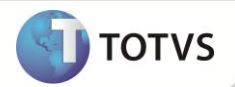

## **Parâmetro MV\_HORANFE**

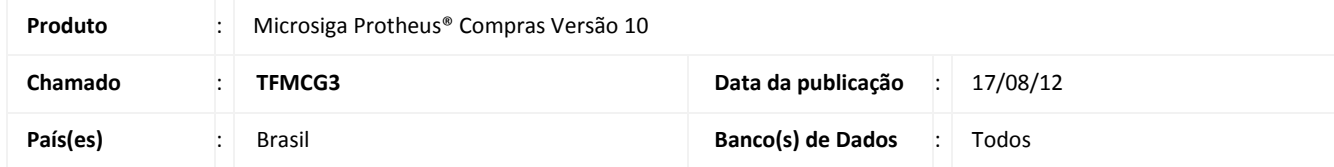

Implementada melhoria na rotina **Documento de Entrada (MATA103)** com a criação do parâmetro **MV\_HORANFE.** Este parâmetro permite que a hora da inclusão do documento de entrada seja gravada no campo **F1\_HORA**.

Pode ser preenchido com:

- **.F.** = Não grava informação no sistema.
- **.T.** = Grava a data da inclusão no sistema.

## **PROCEDIMENTOS PROCEDIMENTO PARA IMPLEMENTAÇÃO**

Para viabilizar essa melhoria, é necessário aplicar o pacote de atualizações (*Patch*) deste chamado.

## **PROCEDIMENTOS PARA CONFIGURAÇÃO**

1. No **Configurador (SIGACFG)** acesse **Ambientes/Cadastros/Parâmetros (CFGX017)**. Crie o parâmetro a seguir:

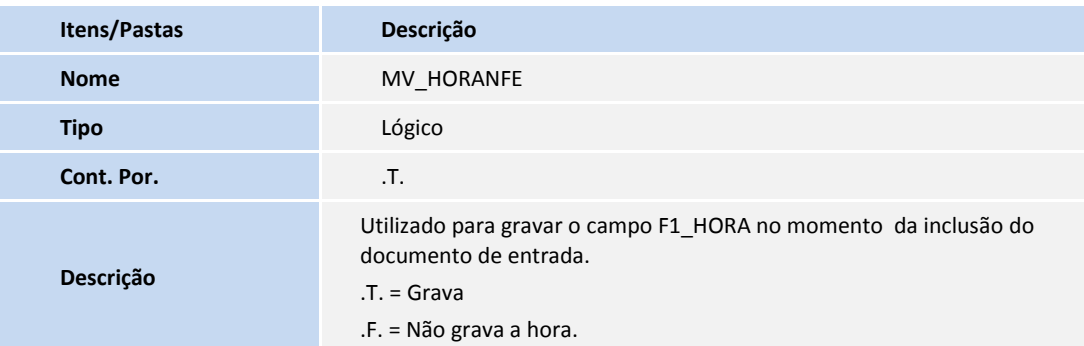

## **INFORMAÇÕES TÉCNICAS**

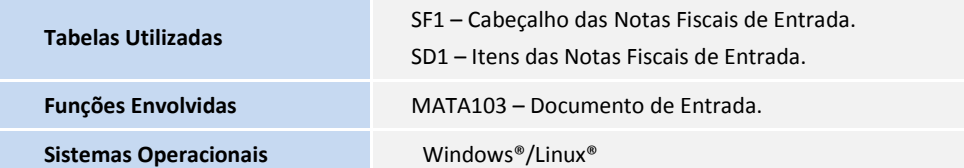